## **KARTA PRZEDMIOTU**

### **I. Dane podstawowe**

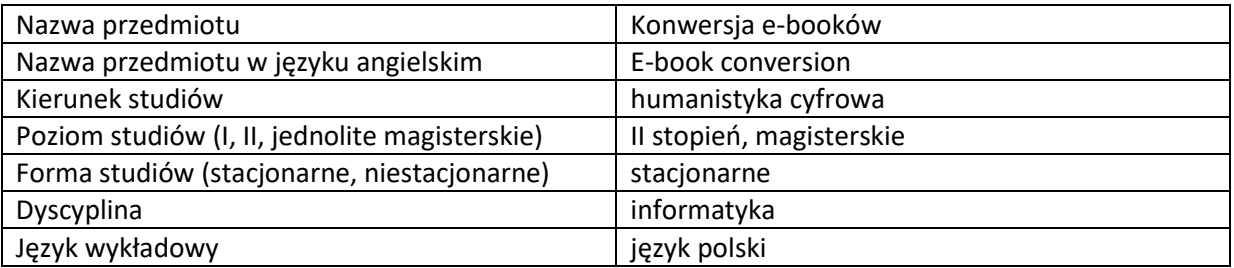

Koordynator przedmiotu/osoba odpowiedzialna dr inż. Ewa Mackoś-Iwaszko

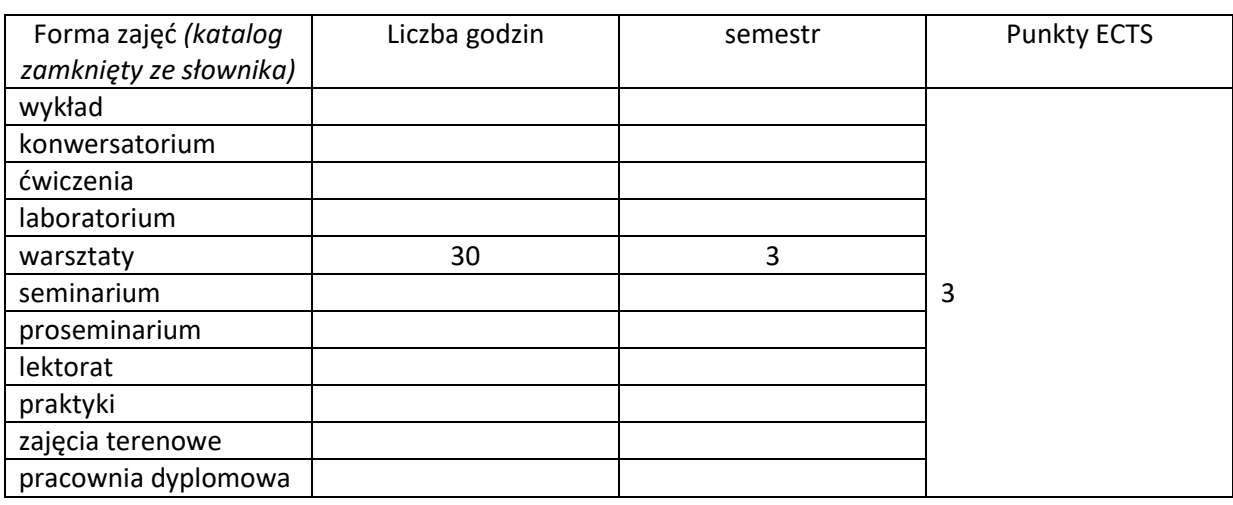

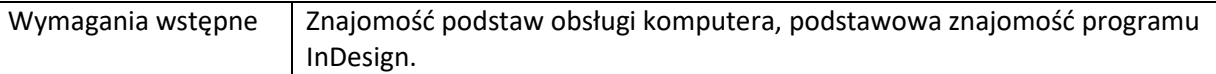

#### **II. Cele kształcenia dla przedmiotu**

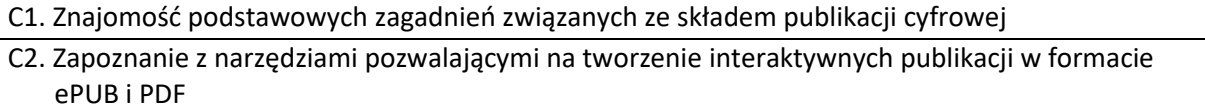

#### **III. Efekty uczenia się dla przedmiotu wraz z odniesieniem do efektów kierunkowych**

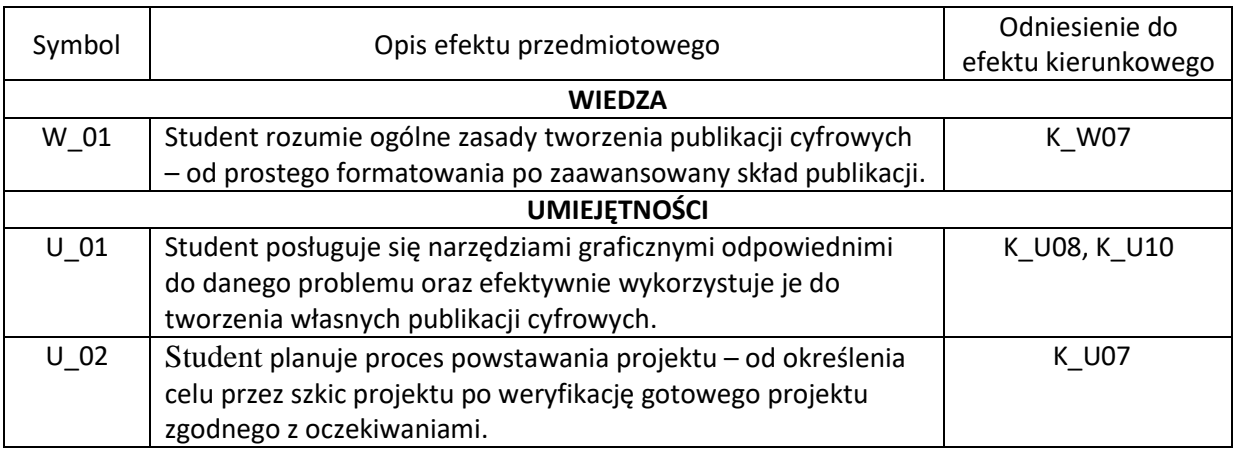

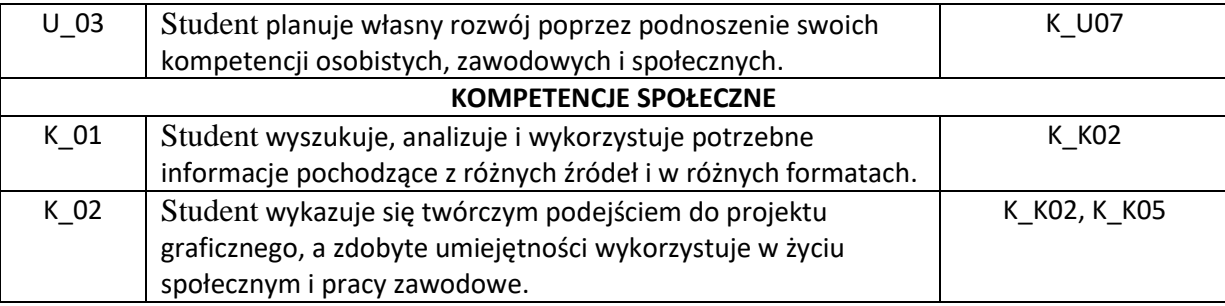

## **IV. Opis przedmiotu/ treści programowe**

- 1. Przygotowanie do pracy z dokumentami interaktywnymi.
- 2. Zakładki i hiperłącza.
- 3. Obiekty wielostanowe.
- 4. Interaktywne przyciski ekranowe.
- 5. Elementy interaktywne.
- 6. Publikacja interaktywna w formacie Adobe PDF
- 7. Format układu stałego e-Pub.

#### **V. Metody realizacji i weryfikacji efektów uczenia się**

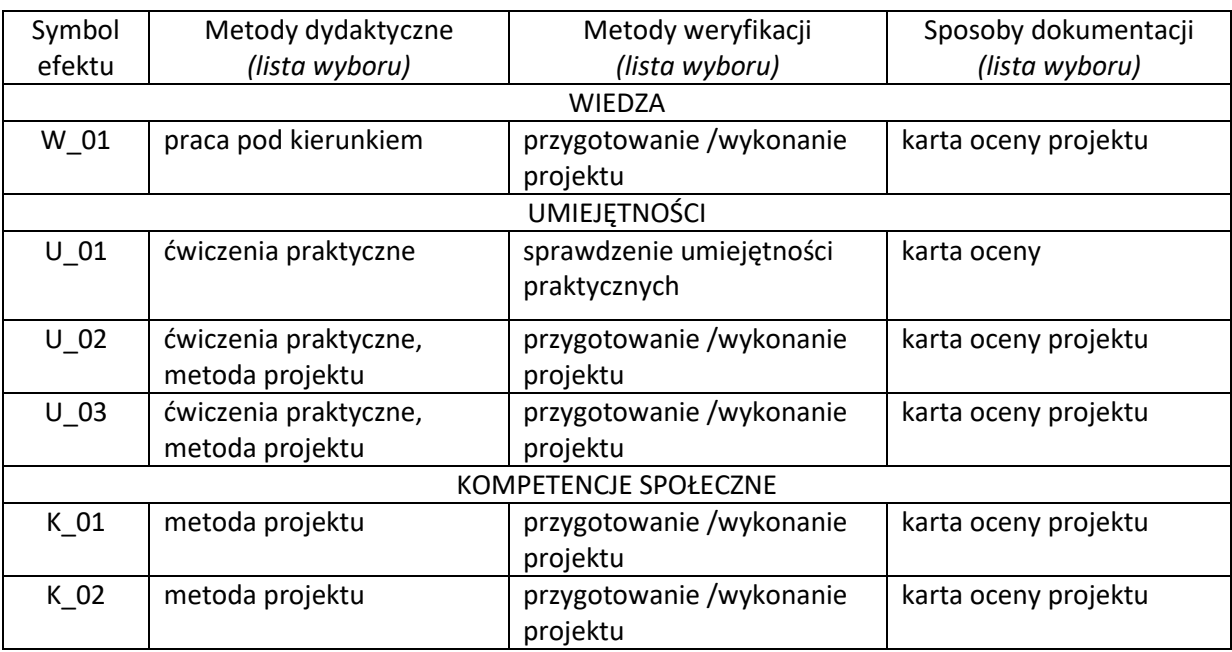

#### **VI. Kryteria oceny, wagi**

Zaliczenie przedmiotu na podstawie zaprezentowanych projektów wykonywanych w trakcie zajęć. Warunkiem otrzymania oceny pozytywnej jest zrealizowanie wszystkich zadanych prac ćwiczeniowych i zrealizowanie pracy projektowej.

Na końcową ocenę z warsztatów składają się:

60% - zaliczenie wszystkich prac ćwiczeniowych.

30% - zrealizowanie pracy projektowej.

10% - aktywny udział w części praktycznej ćwiczeń.

## **Obciążenie pracą studenta**

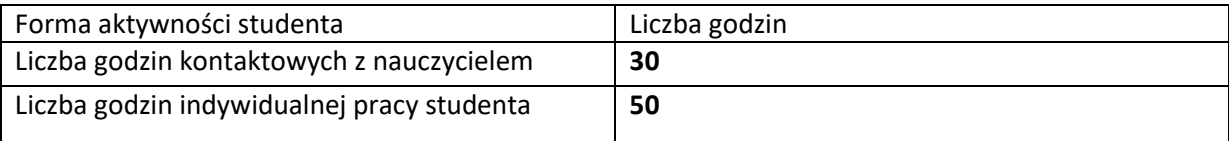

# **VII. Literatura**

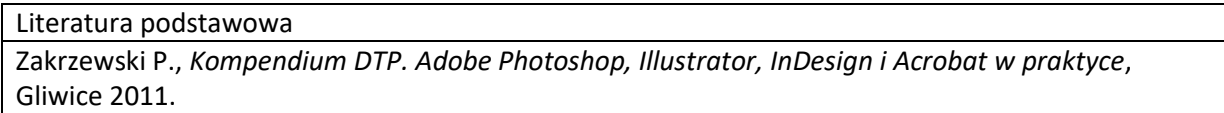